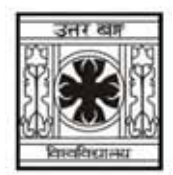

# **UNIVERSITY OF NORTH BENGAL**

B.A. General Part-III Examination, 2021

# **ECONOMICS**

# **PAPER-VII**

## **DEVELOPMENT ECONOMICS AND ELEMENTARY STATISTICS**

Full Marks: 100

## **ASSIGNMENT**

*The figures in the margin indicate full marks.* 

# **GROUP-A**

## **DEVELOPMENT ECONOMICS**

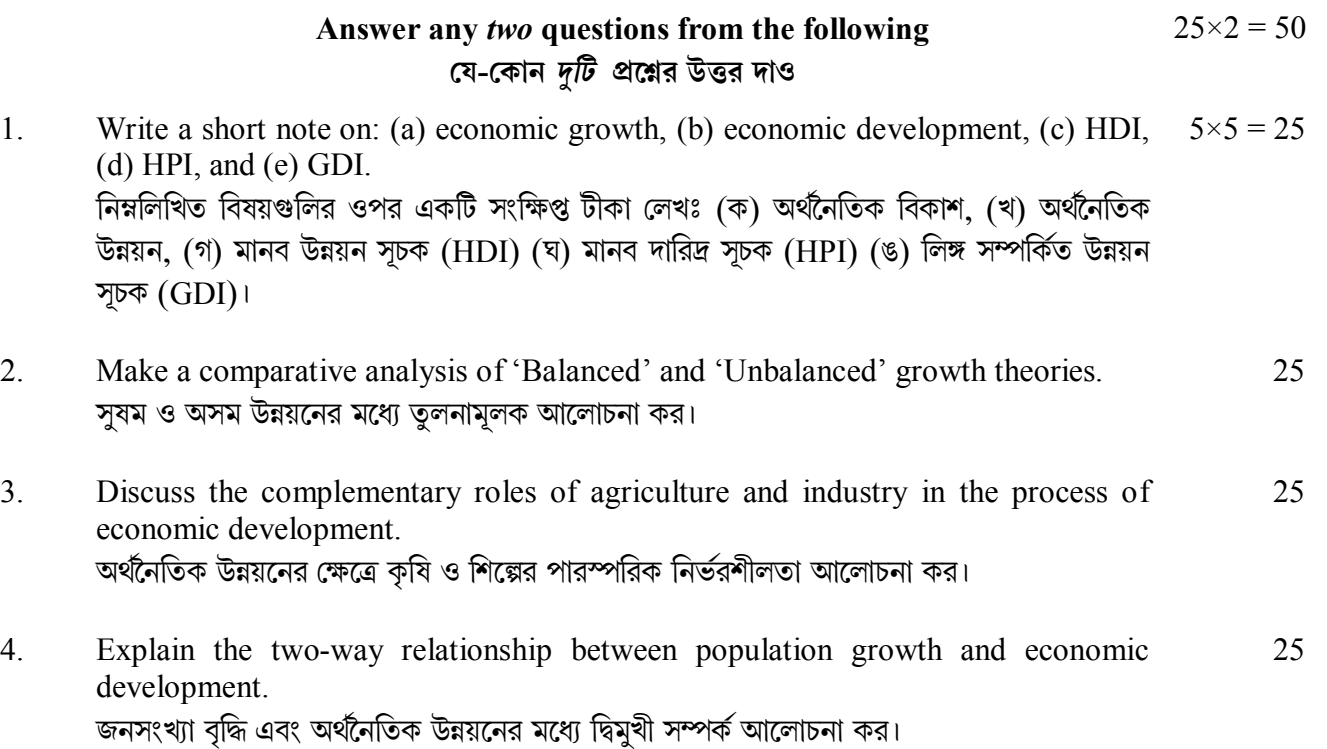

## **GROUP-B**

## **ELEMENTARY STATISTICS**

#### **Answer any** *two* **questions from the following েয-েকান** *dিট* **pেűর উtর দাও**  $25 \times 2 = 50$

5. Describe the steps involved in construction of grouped and ungrouped frequency distributions. শ্রেণীবদ্ধ ও শ্রেণীহীন পরিসংখ্যা বিভাজন গঠনের বিভিন্ন ধাপগুলি আলোচনা কর। 25

## **B.A./Part-III/Gen./(1+1+1) System/ECOG-VII/2021**

- 6. What is histogram? Describe the steps involved in construction of histogram. আয়তচিত্র (Histogram) কী? আয়তচিত্র গঠনের বিভিন্ন ধাপগুলি আলোচনা কর। 25
- 7. Define AM, GM, and HM. Describe their advantages and disadvantages. গাণিত্তিক গড় (AM), গুণোত্তর গড় (GM) এবং বির্বত যৌগিক গড় (HM) এর সংজ্ঞা দাও। এদের সুবিধা ও অসুবিধাগুলি আলোচনা কর। 25
- 8. Define median. What are the merits and demerits of median? Calculate median from the following data:  $15+10$

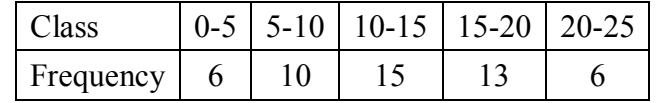

মধ্যমা (Median) এর সংজ্ঞা দাও। মধ্যমার সুবিধা ও অসুবিধাগুলি আলোচনা কর। নিম্নলিখিত পরিসংখ্যা বিভাজনের মধ্যমা নির্ণয় করঃ

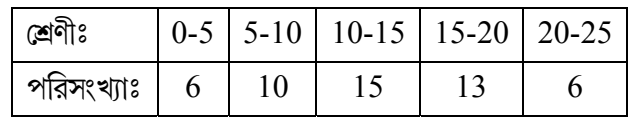

 $\overline{\phantom{a}}$   $\times$   $\overline{\phantom{a}}$